# RS232-zu-RS422/485-Konverter

# mit Isolierung

# 12.02.1005

## Schnellinstallationsanleitung

## Produktspezifikationen

Kommunikationsgeschwindigkeit: max. 921.6 KBPS Stecker DB9F Sicherung ESD-15KV Überspannungsschutz angebracht KEIN Betriebssystem

## Vorderansicht

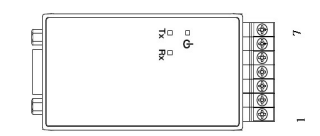

# So verbinden Sie DB9F Verbinder<br>  $\frac{\log \left(\frac{\mathfrak{S}}{\mathfrak{S}}\right)}{\log \left(\frac{\mathfrak{S}}{\mathfrak{S}}\right)}$   $\frac{1}{\log \left(\frac{\mathfrak{S}}{\mathfrak{S}}\right)}$

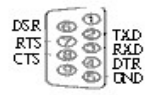

## So verbinden Sie TB7 RS422/485 Verbinder

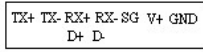

 $1 \t2 \t3 \t4 \t5 \t6 \t7$ 

#### Moduswechsel

Wählen Sie zwischen des Punkt-zu-Punkt- und Multidrop-Modus bei der Installation des Gerätetreibers.

Die Standardeinstellung ist der Punkt-zu-Punkt-Modus.

## Methode zum Verbinden von externem Punkt-zu-Punkt

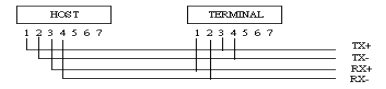

## Methode zum Verbinden von Multidrop

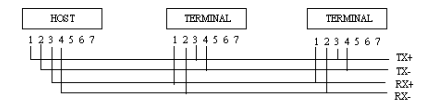

# So schließen Sie den RS485-Anschluss an

Die Standardeinstellung ist der Nicht-Echo-Modus.

## Verbindungsmethode

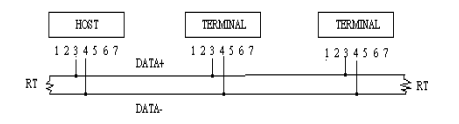

RS: 120 Ohm (wenn kein ernsthaftes Rauschen vorhanden ist, müssen Abschlusswiderstände nicht hinzugefügt werden) RS485 nimmt, wie LAN einen Halbduplex-Bus an, wo der Host nicht von Terminals getrennt ist.

#### SW-SETUP

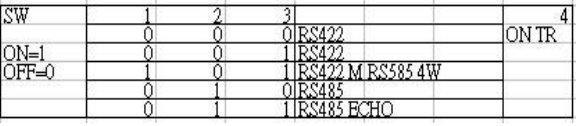